### **LINUX PLUMBERS CONFERENCE 2023**

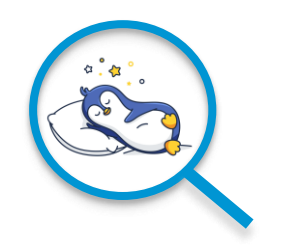

**Improve Linux Perf tool to account for task sleep**

vmware®

Ajay Kaher (akaher@vmware.com) Alexey Makhalov (amakhalov@vmware.com)

# **Improve Linux Perf tool to account for task sleep**

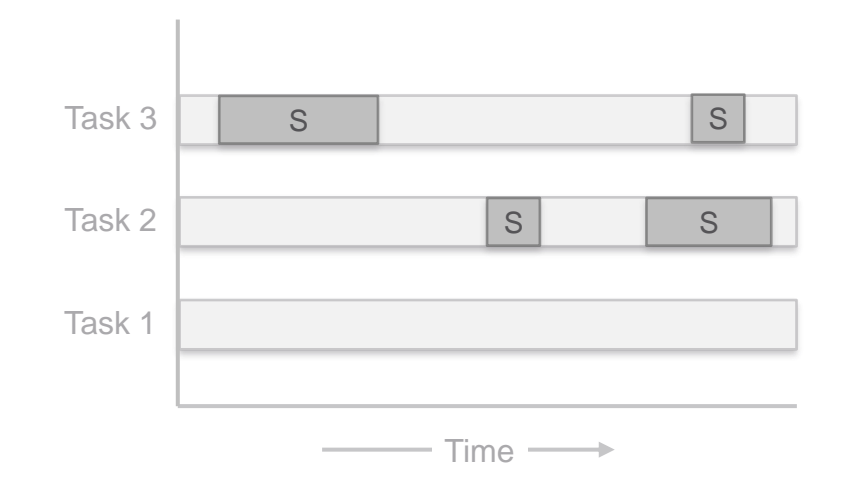

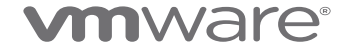

# Agenda

- Problem Statement: Linux Perf tool not monitoring sleeping tasks

### - Perf tool architecture:

- Sample collection
- No sample when target is sleeping
- Solutions:
	- Calculate sleep time and add to total sample count
	- Capture sleep sample

### ware

## Problem Statement: Linux Perf tool not monitoring sleeping task

Perf tool doesn't collect samples if target process is in sleep state which leads to:

- Incorrect 'CPU usage' calculation: If target task was in sleep state for around 50% of the time, the CPU usage represented by the perf tool does not account for the same.
- No 'task sleep time':

As the perf tool does not provide any sleep sample, it is not possible to determine for how long the task was in sleep state.

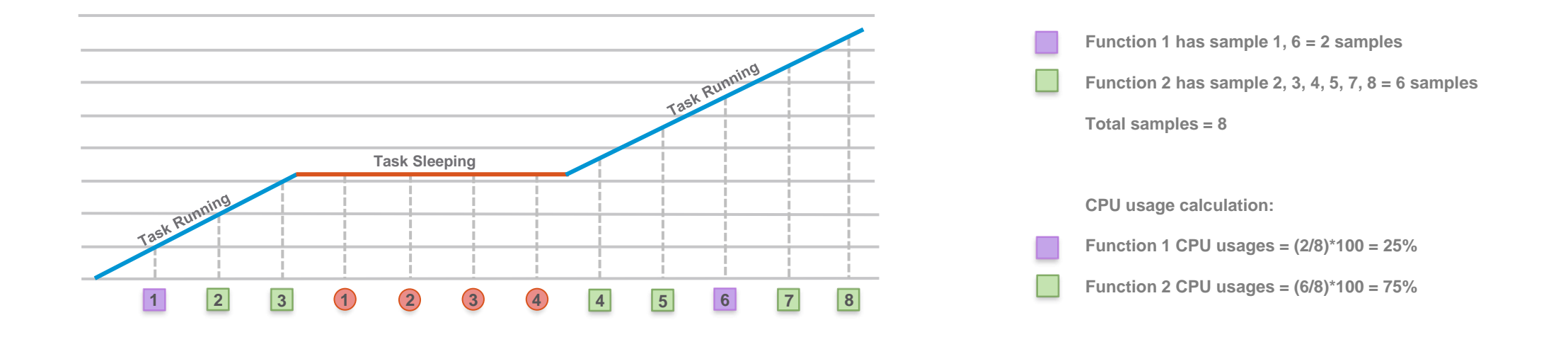

## Problem Statement: Linux Perf tool not monitoring sleeping task

- Incorrect 'CPU usage' calculation: If target task was in sleep state for around 50% of the time, the CPU usage represented by the perf tool does not account for the same.
- No 'task sleep time':

As the perf tool does not provide any sleep sample, it is not possible to determine for how long the task was in sleep state.

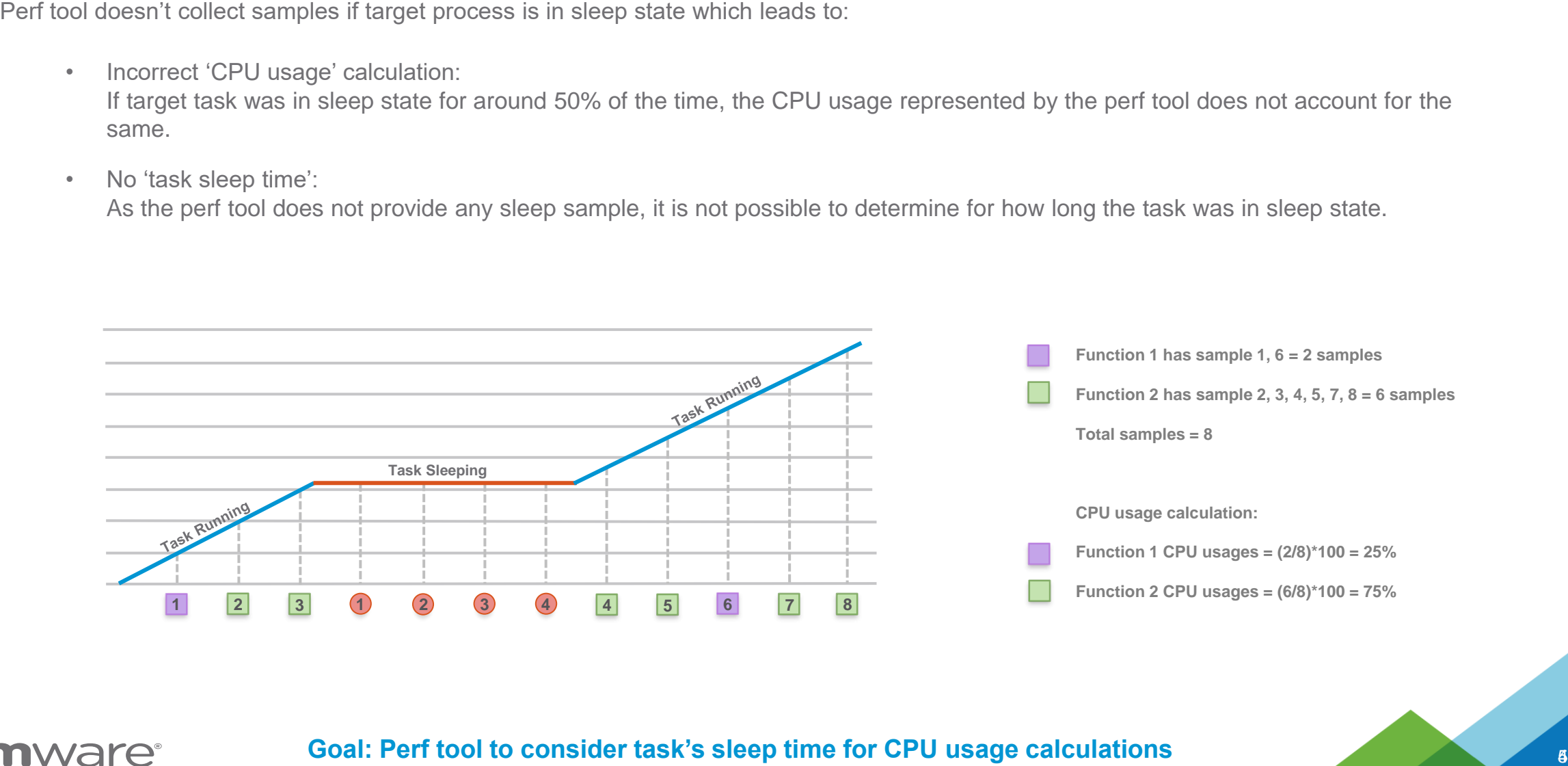

**Goal: Perf tool to consider task's sleep time for CPU usage calculations**

## Problem Statement: Linux Perf tool not monitoring sleeping task

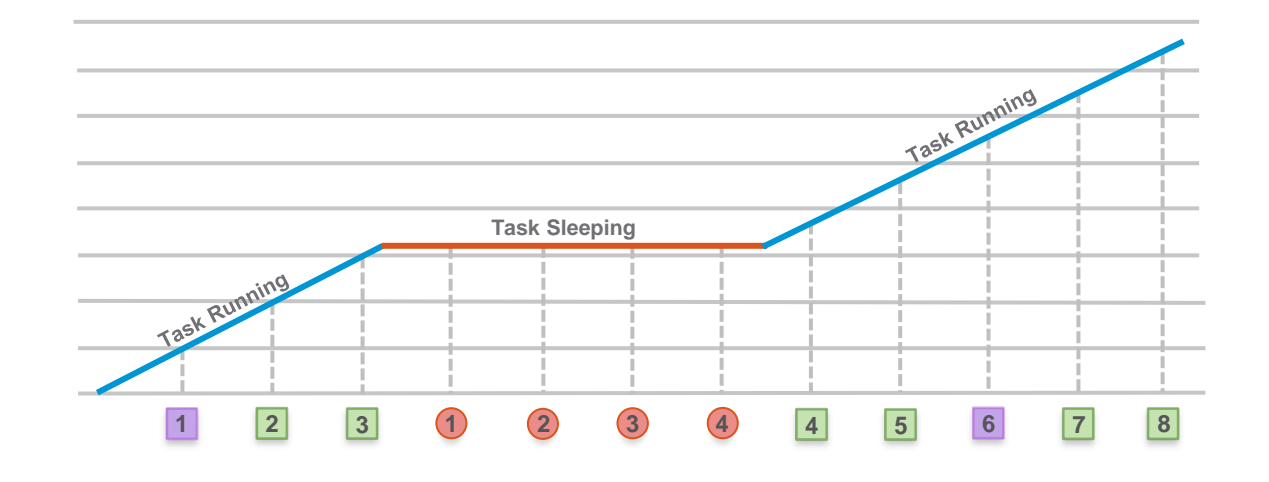

**Function 1 has sample 1, 6 = 2 samples Function 2 has sample 2, 3, 4, 5, 7, 8 = 6 samples Total samples = 8 CPU usage calculation: Function 1 CPU usages = (2/8)\*100 = 25% Function 2 CPU usages = (6/8)\*100 = 75% Function 1 has sample 1, 6 = 2 samples Function 2 has sample 2, 3, 4, 5, 7, 8 = 6 samples Total samples = 8 + 4 (skipped samples) = 12 CPU usage calculation:**

**Function 1 CPU usages = (2/12)\*100 = 16.6%** 

**Function 2 CPU usages = (6/12)\*100 = 50%**

**Sleep time = (4/12)\*100 = 33.3%**

## **Perf tool architecture: Sample collection**

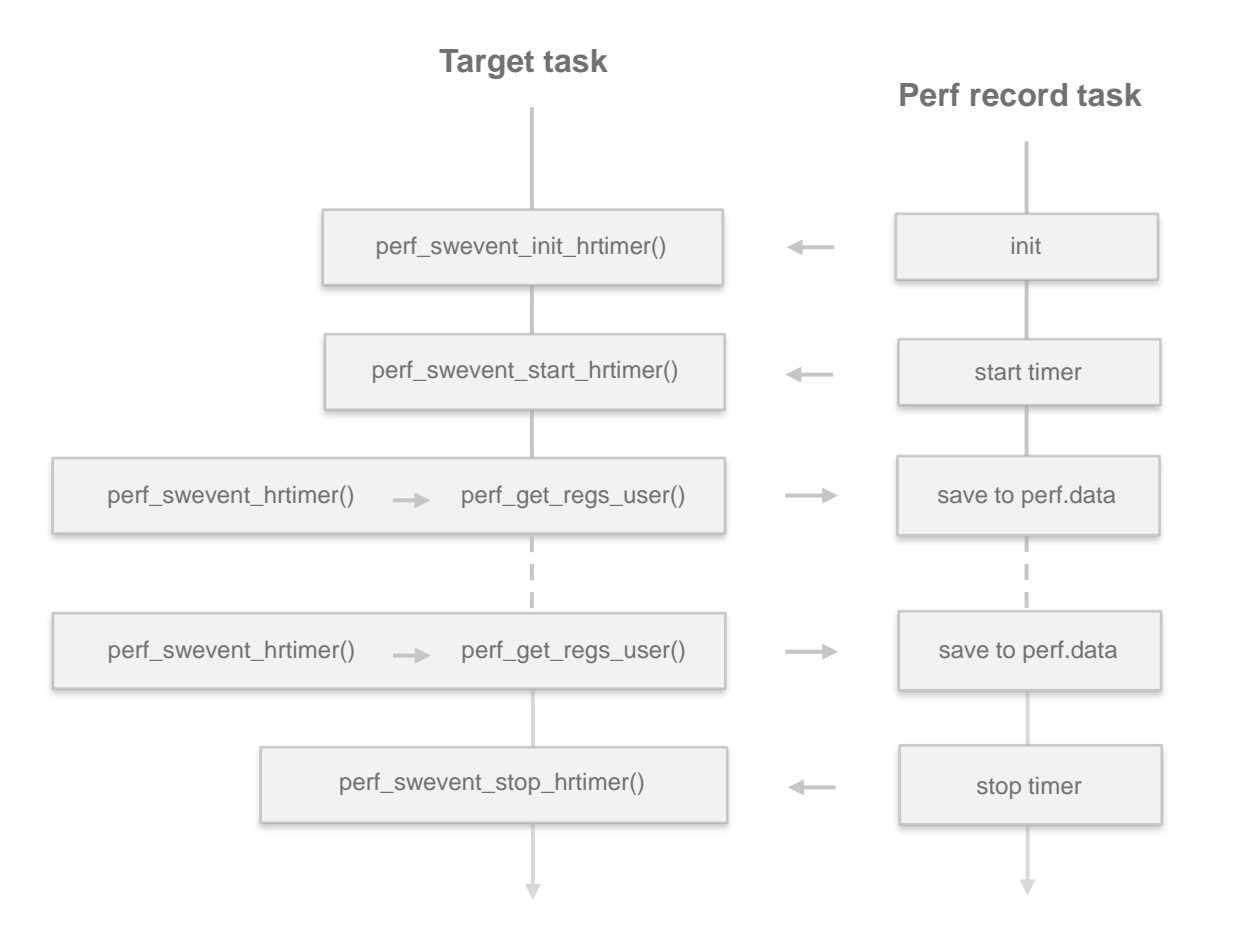

**Execution flow: Perf collecting samples**

## **Perf tool architecture: Sample collection**

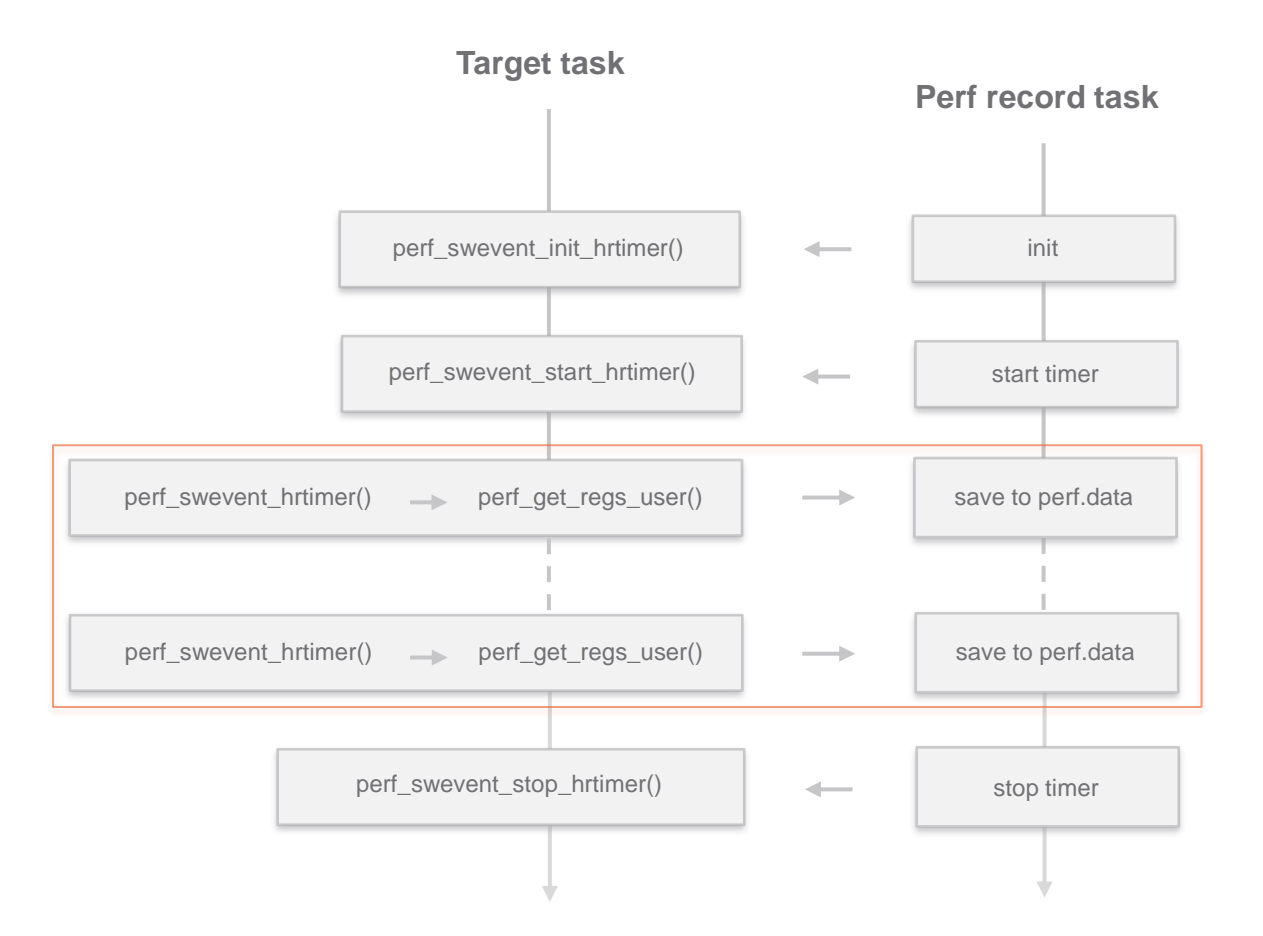

**Execution flow: Perf collecting samples**

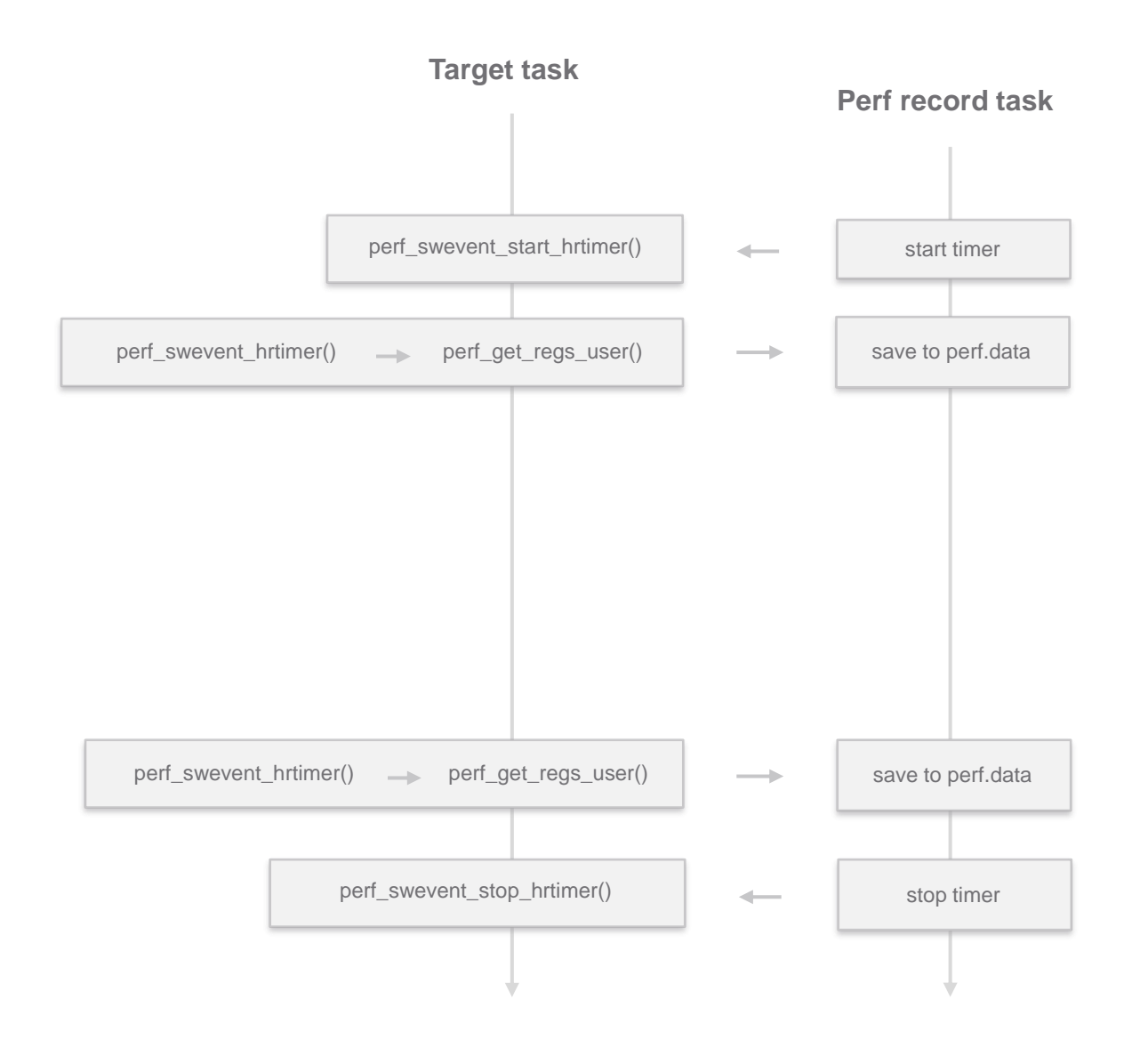

**vm**ware<sup>®</sup>

**Execution flow: Perf not collecting samples when target task is in sleep**

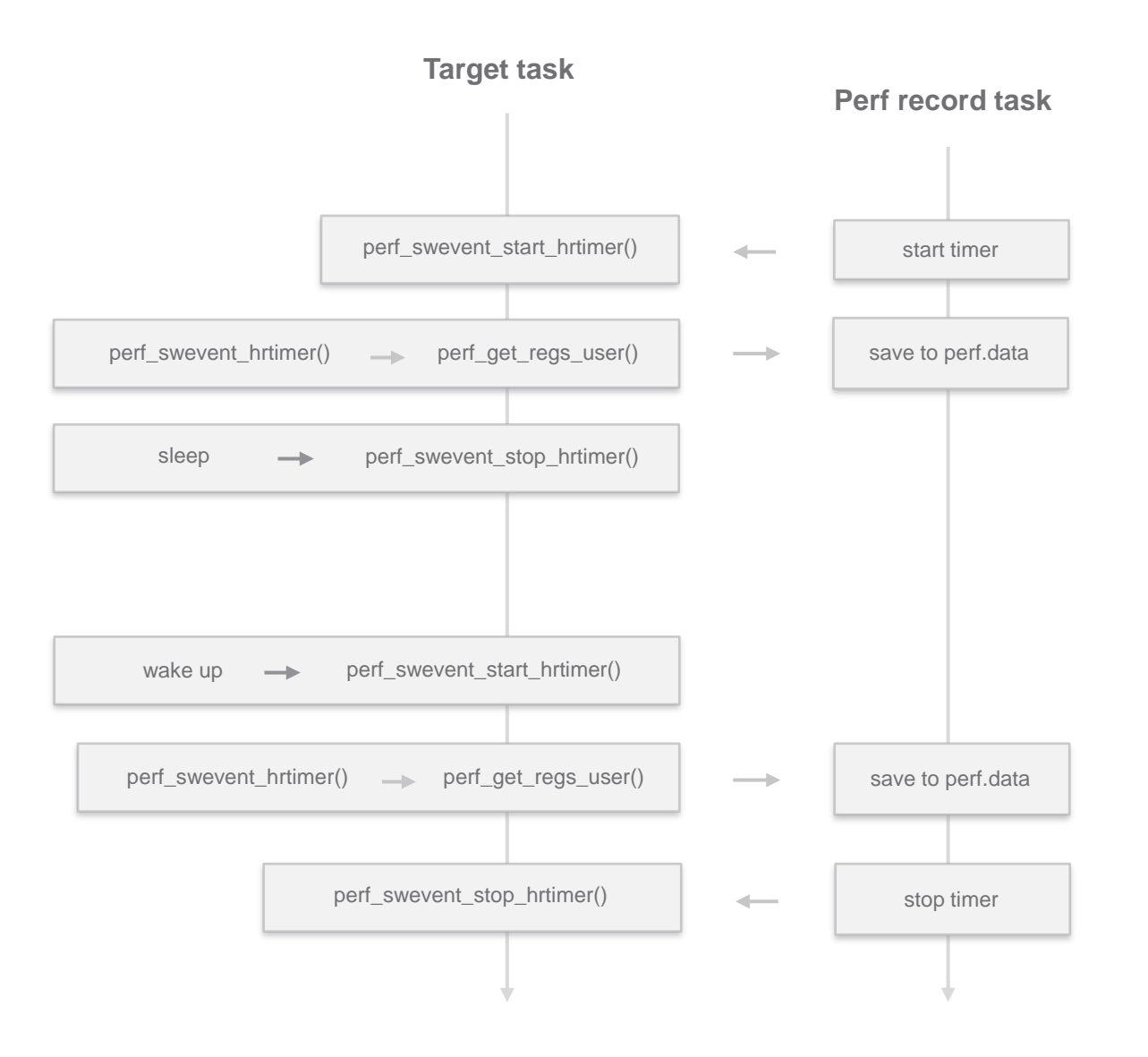

**vm**ware<sup>®</sup>

**Execution flow: Perf not collecting samples when target task is in sleep**

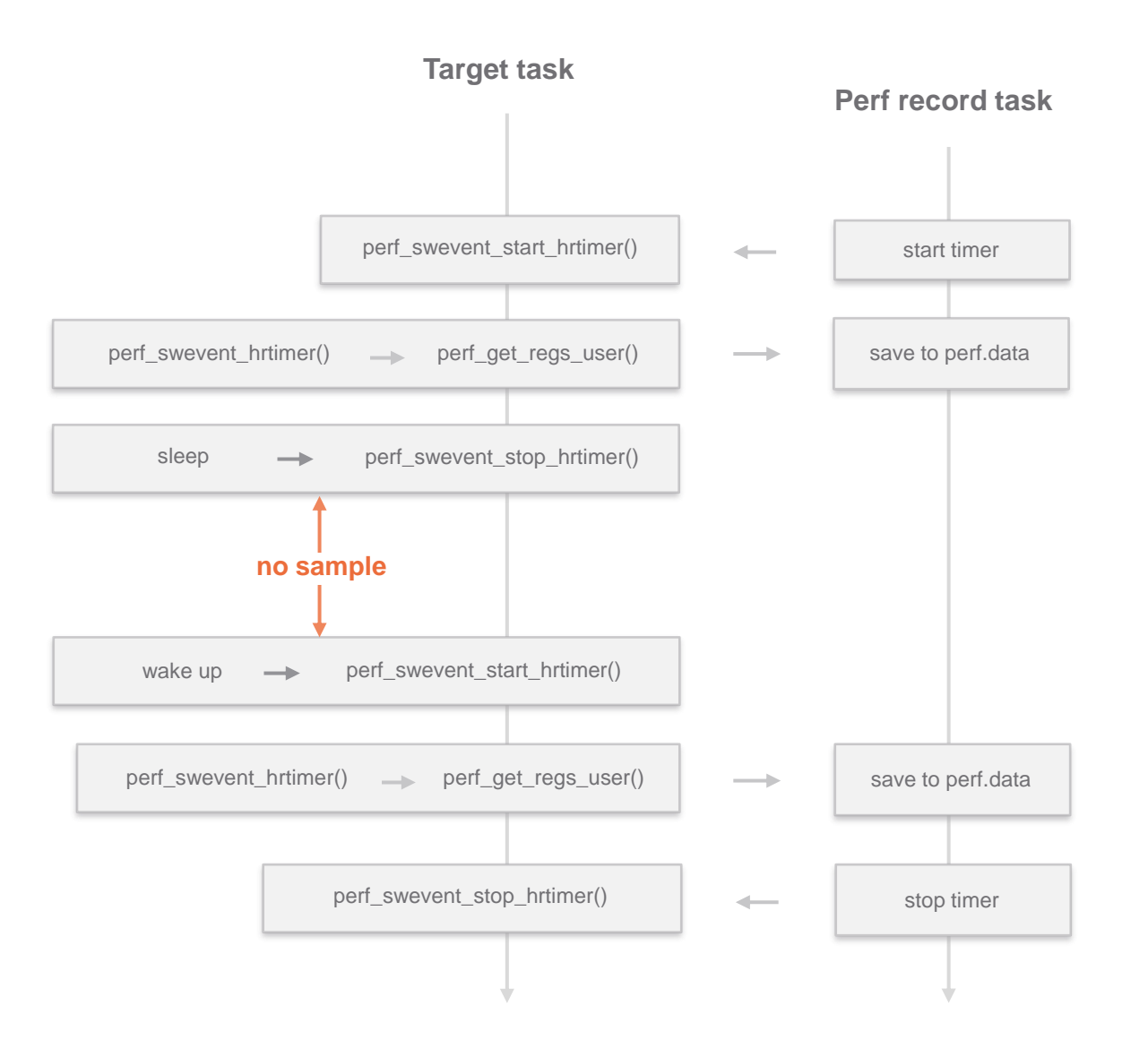

**vm**ware<sup>®</sup>

**Execution flow: Perf not collecting samples when target task is in sleep**

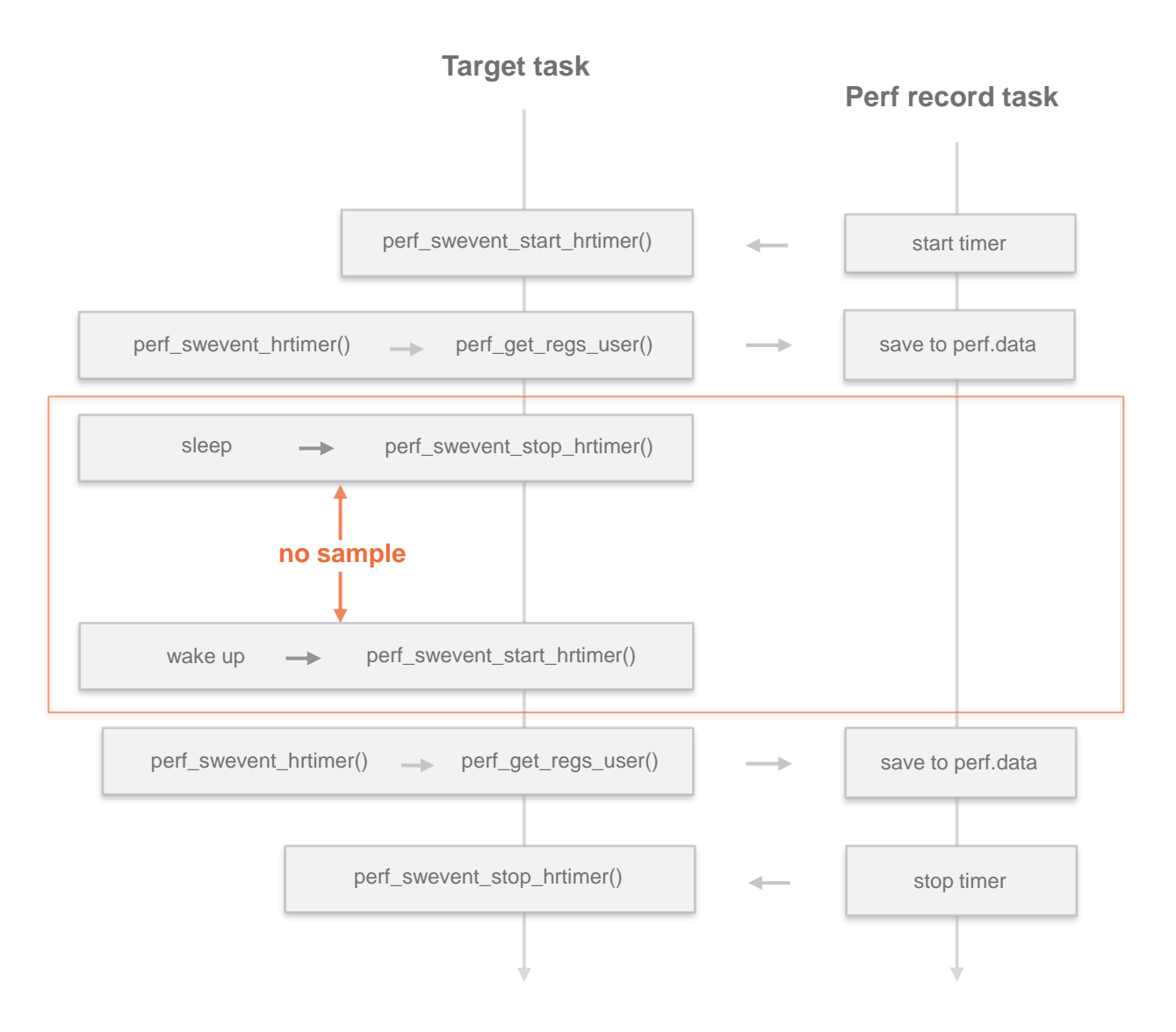

**vm**ware<sup>®</sup>

**Execution flow: Perf not collecting samples when target task is in sleep**

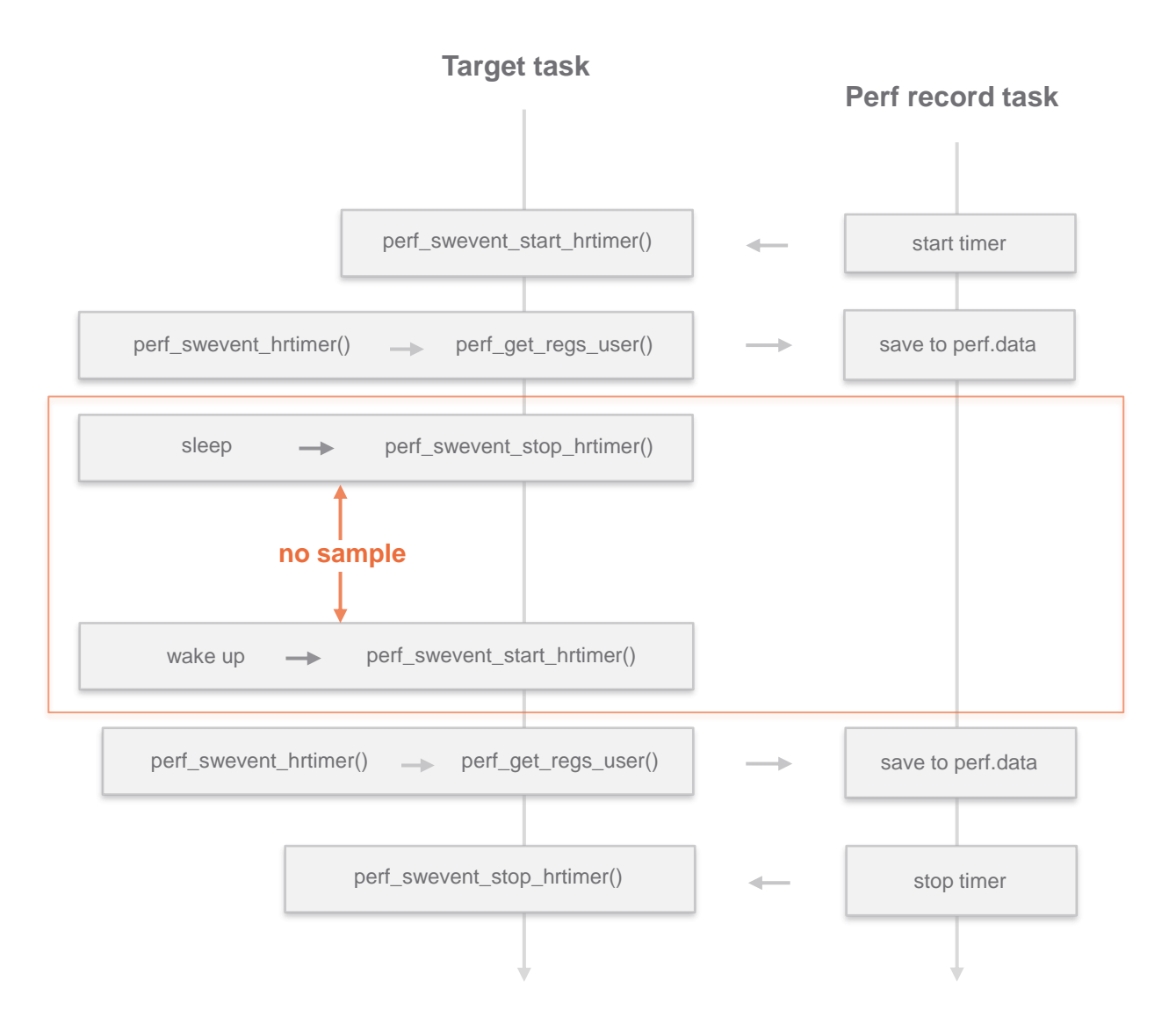

**vm**ware<sup>®</sup>

**Execution flow: Perf not collecting samples when target task is in sleep**

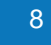

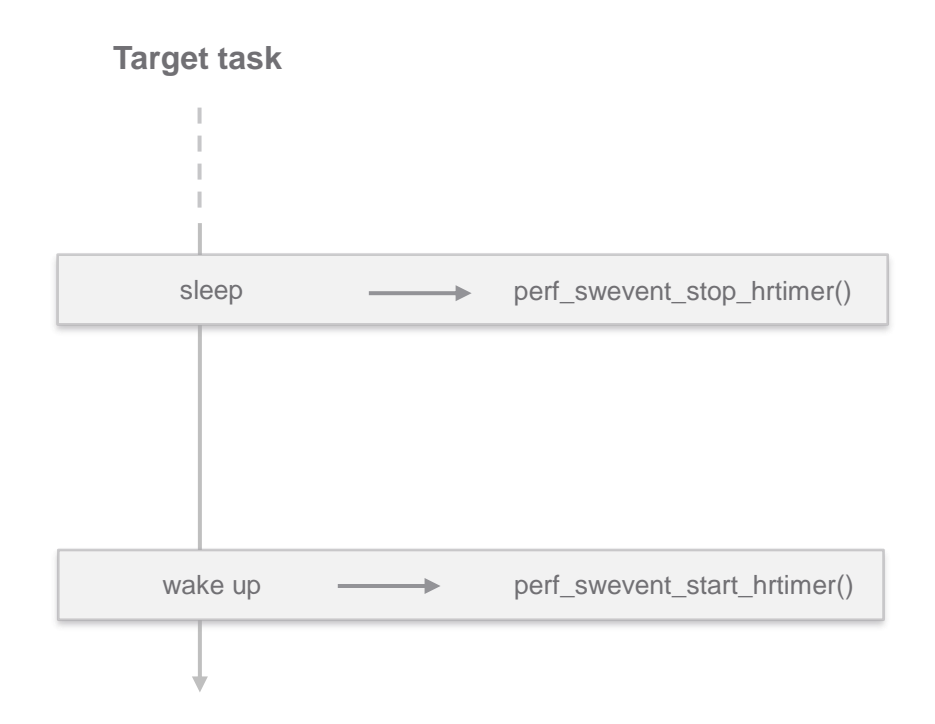

### **vmware**<sup>®</sup>

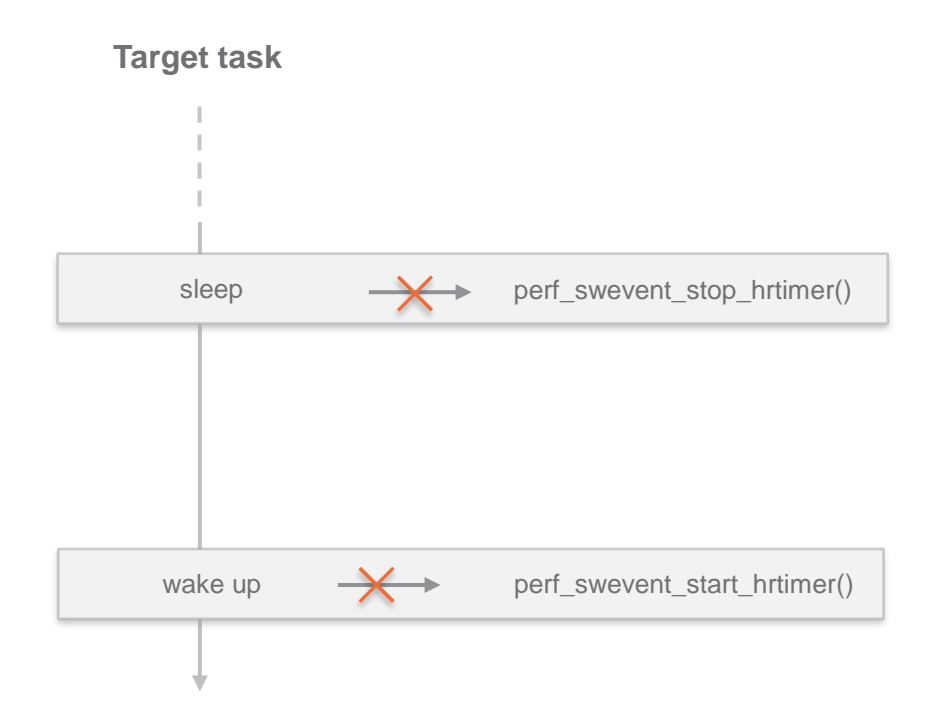

#### **vm**ware<sup>®</sup>

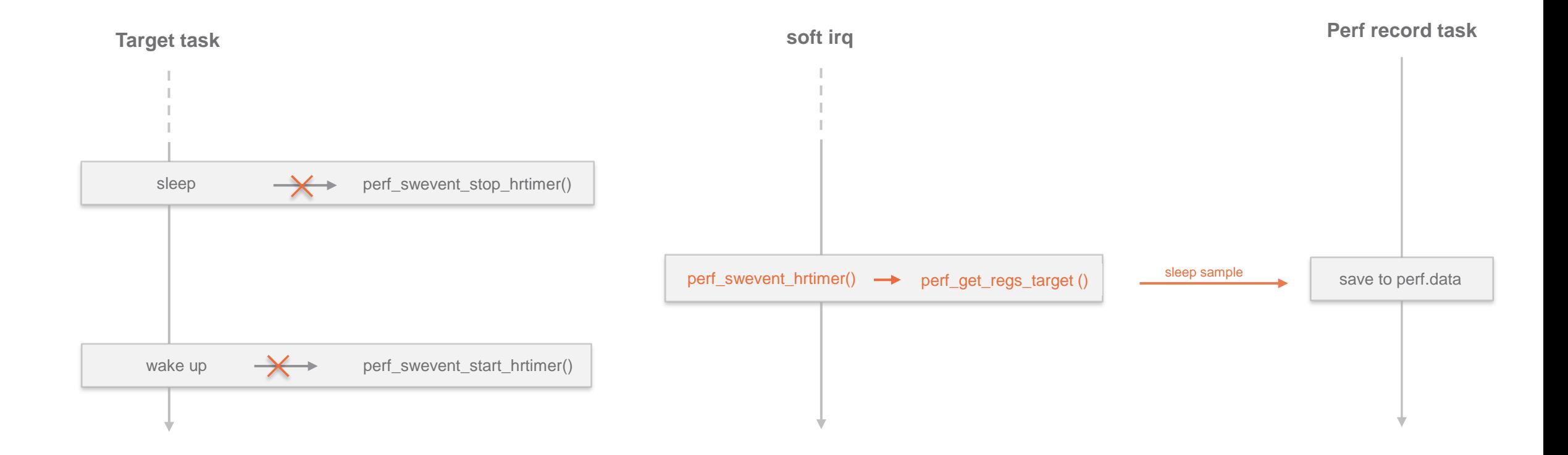

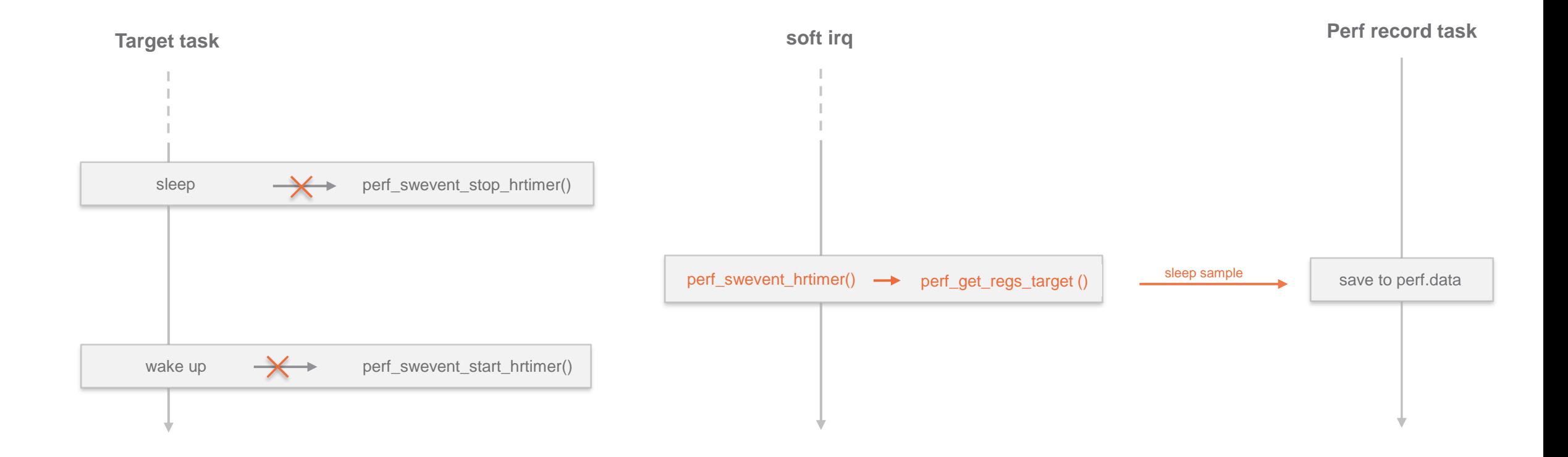

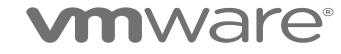

# **Solution**

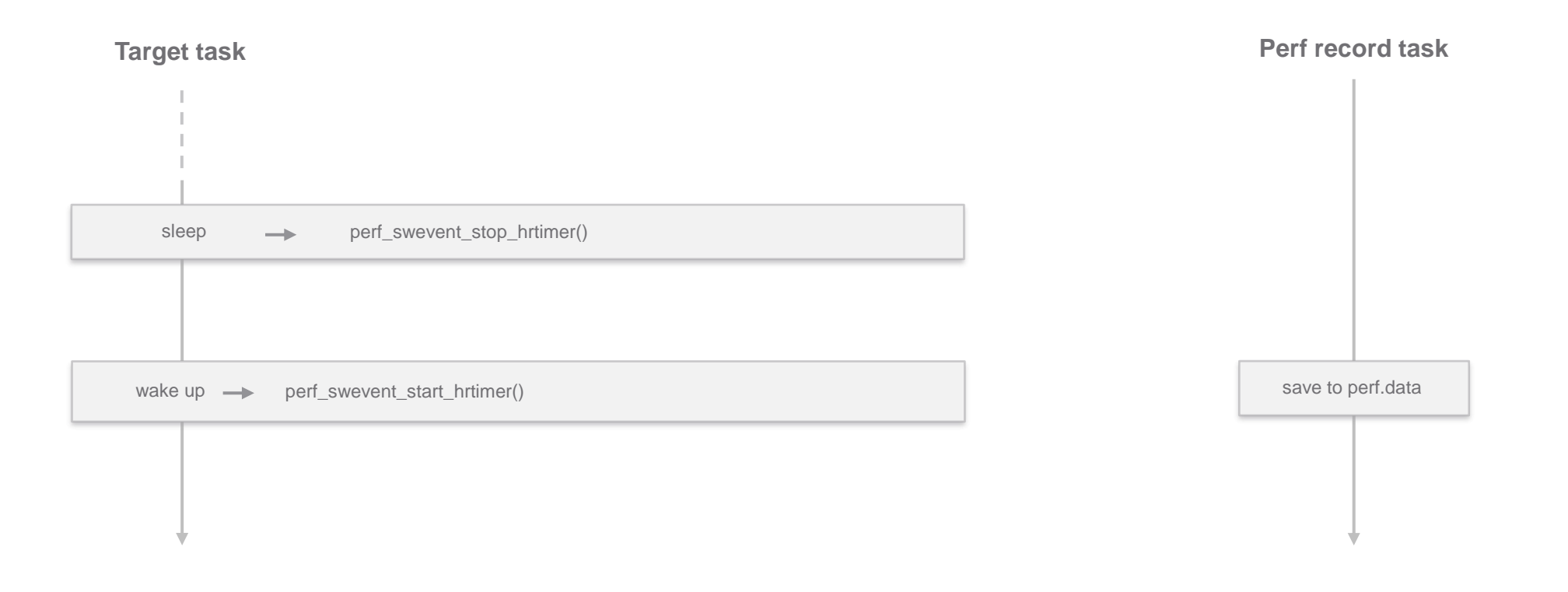

#### **vmware**<sup>®</sup>

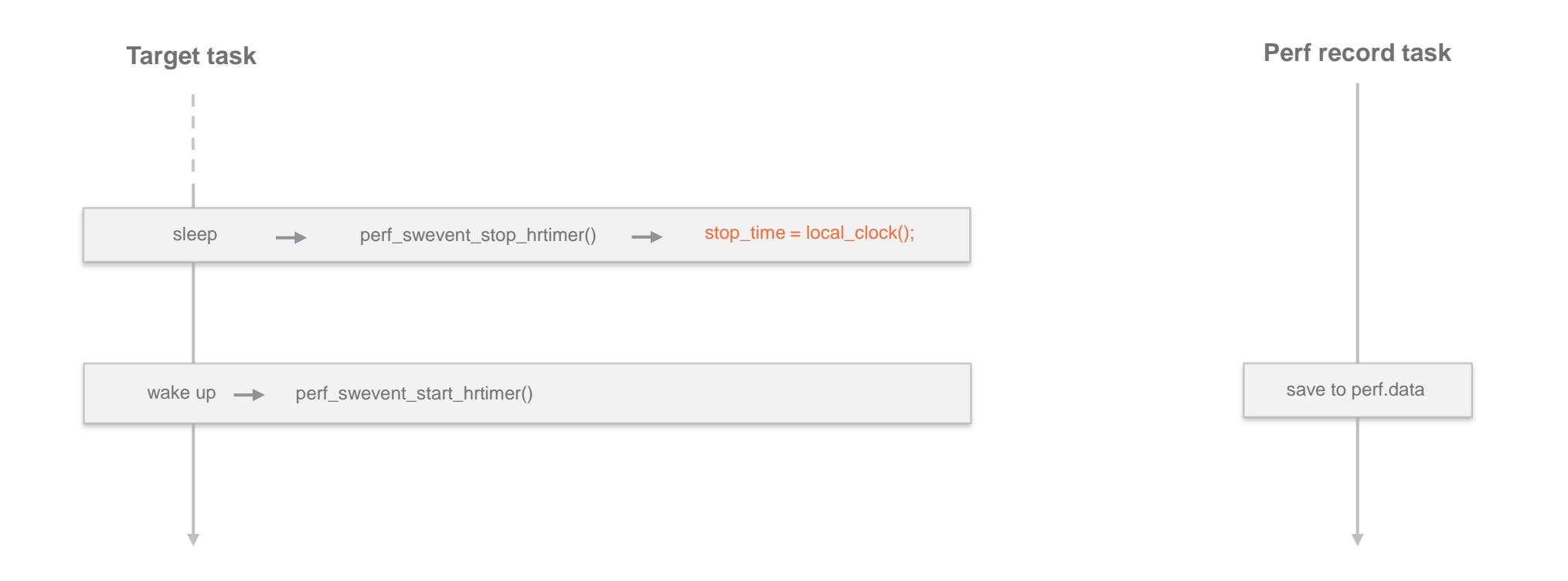

#### **vm**ware<sup>®</sup>

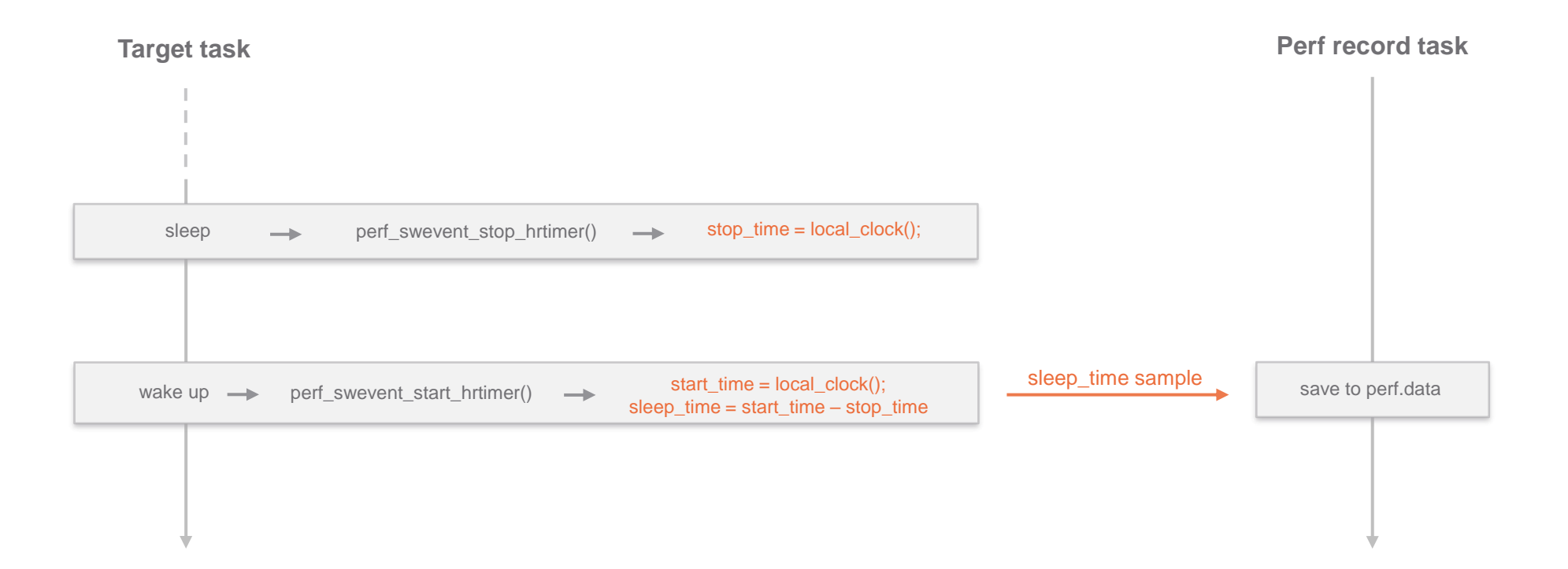

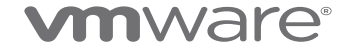

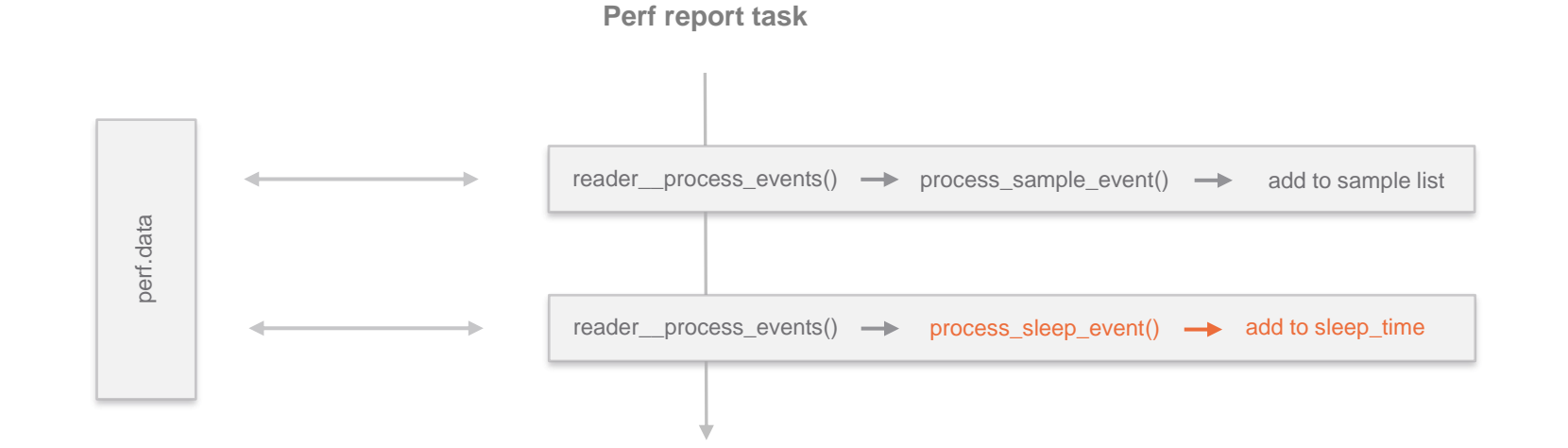

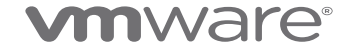

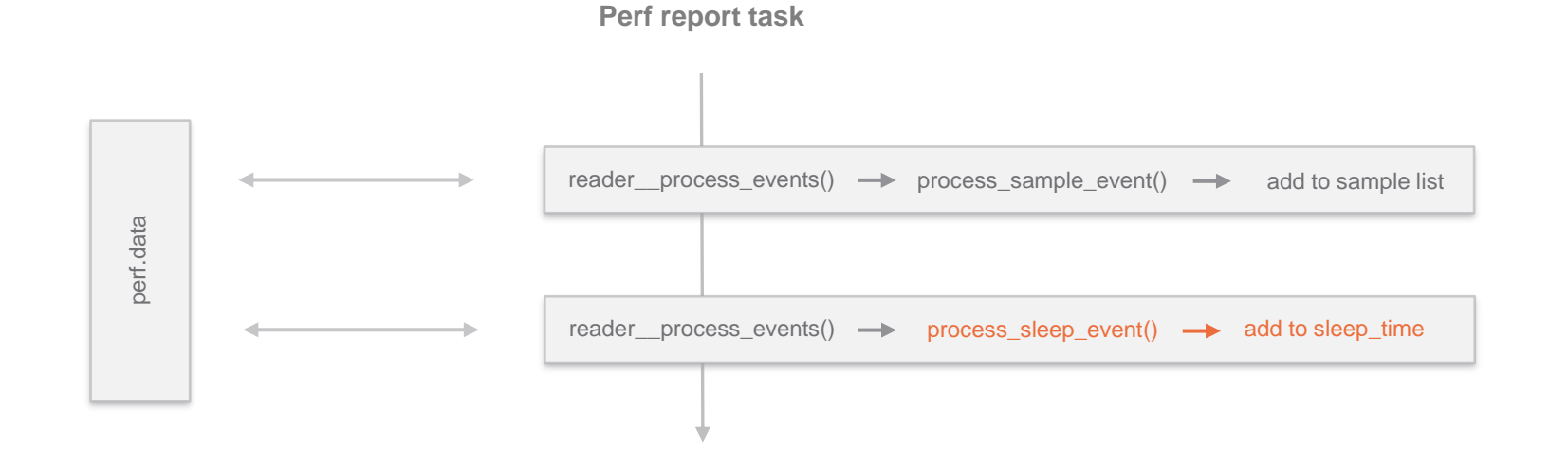

sample\_time = 1 second / sample\_per\_second

samples\_time = sample\_count \* sample\_time

total\_time = samples\_time + sleep\_time

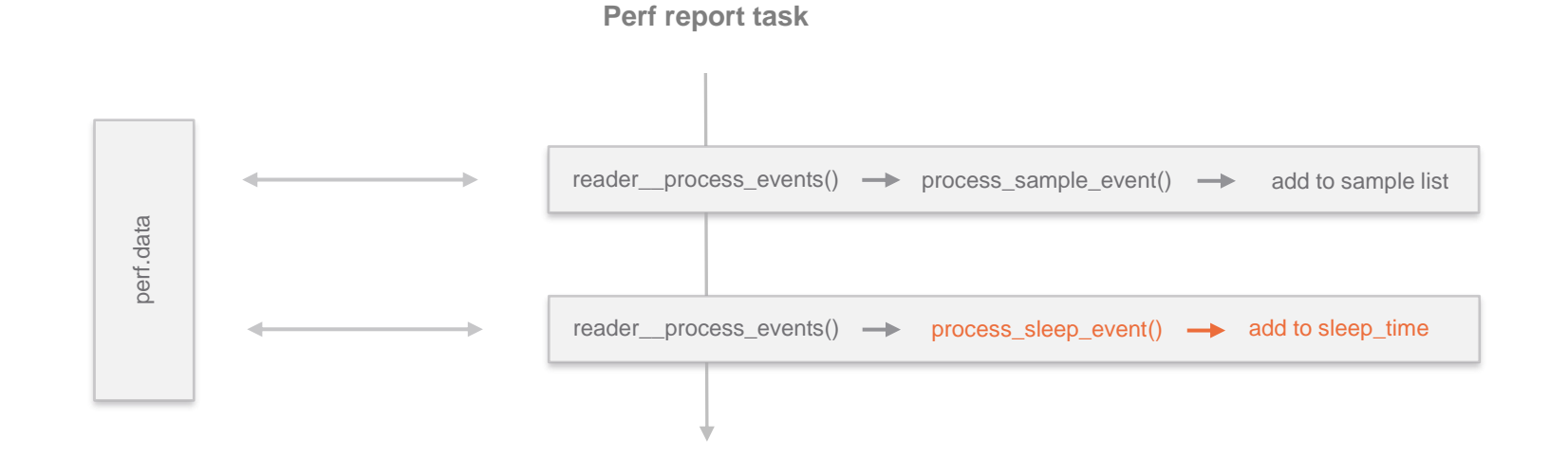

sample\_time = 1 second / sample\_per\_second samples\_time = sample\_count \* sample\_time total\_time = samples\_time + sleep\_time CPU usage % = (samples\_time / total\_time) \* 100 sleep  $% =$  (sleep time / total time)  $*$  100

### **vm**ware<sup>®</sup>

## Perf tool snapshots:

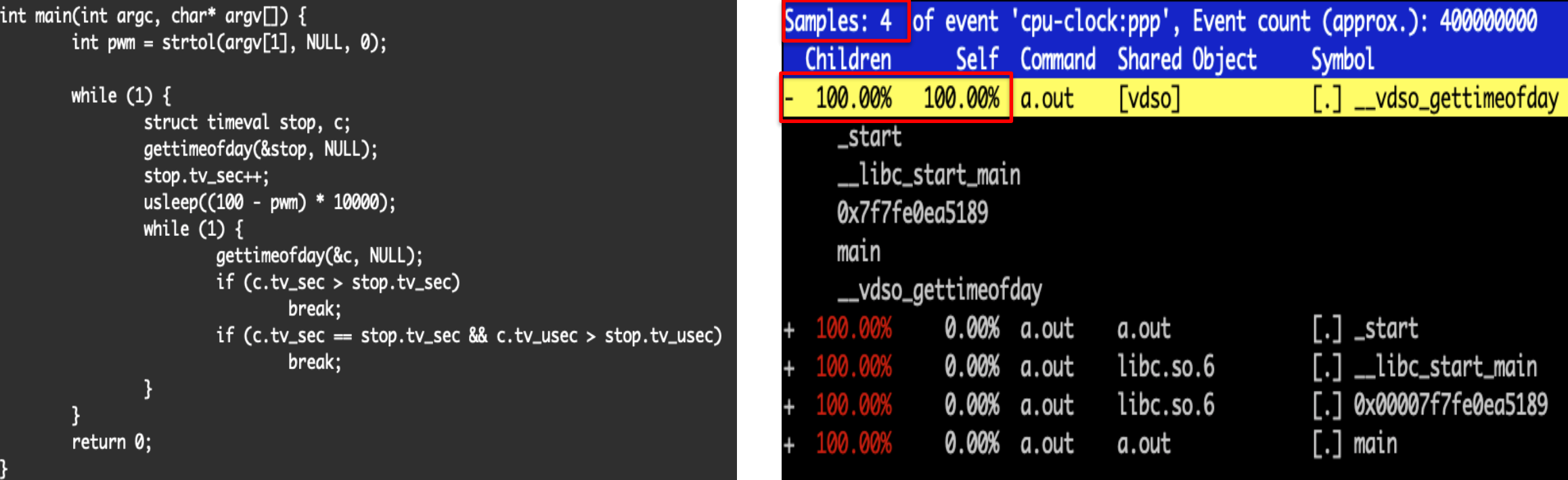

./a.out 10 (90% sleep, 10% duty cycle) perf record --call-graph dwarf -p `pidof a.out` -F 10 -- sleep 4

Total expected samples  $= 40$ 

Actual sample collected  $= 4$  (which is 10% of 40)

## Perf tool snapshots:

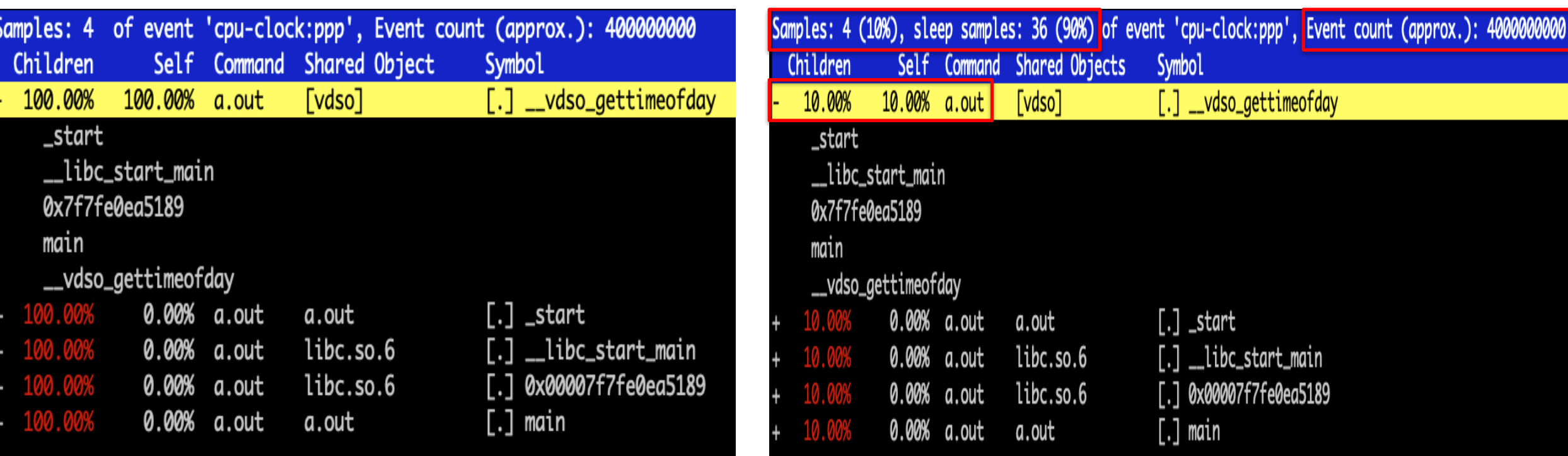

Existing Perf tool Solution #2: Perf tool

### vmware®

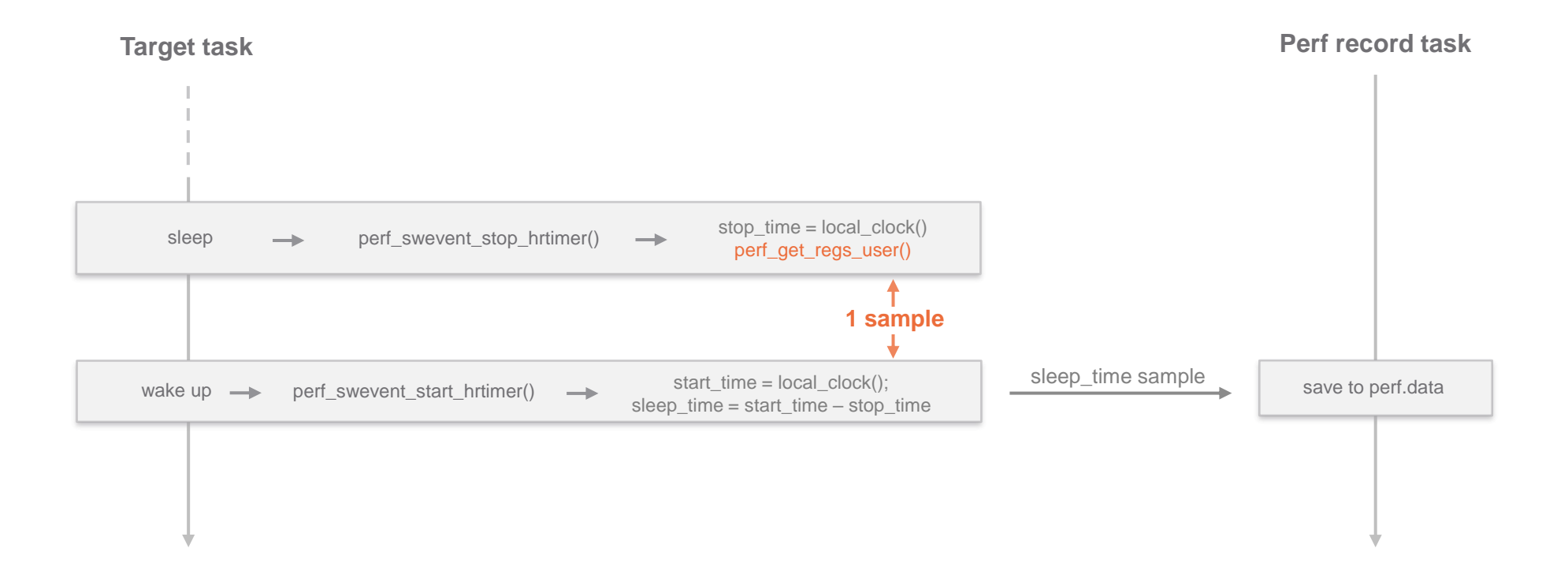

#### **vm**ware<sup>®</sup>

# **HAVE ANY QUESTIONS AND DOUBTS**

 $\mathcal{P}$ 

 $\mathcal{P}_{\mathcal{P}}$ 

ີ

 $\sum_{i=1}^{n}$ 

 $\overline{a}$  $\tilde{\phantom{a}}$ 

د د.

 $\cdot$ 

 $\geq$ 

 $\overline{.}$ 

 $\overline{\phantom{a}}$ 

 $\geq$ 

 $\frac{?}{ }$ 

 $\alpha$ 

Ρ

 $\cdot$  , 2

 $\overline{a}$ 

د.  $\overline{z}$ 

 $\frac{1}{2}$ 

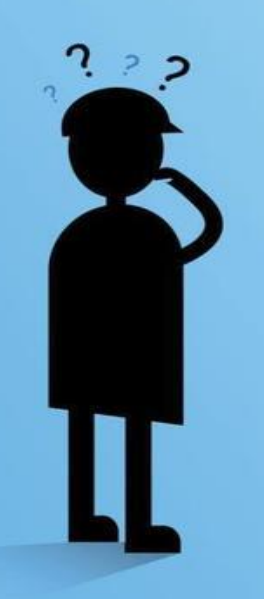

# **Thanks**

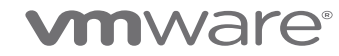